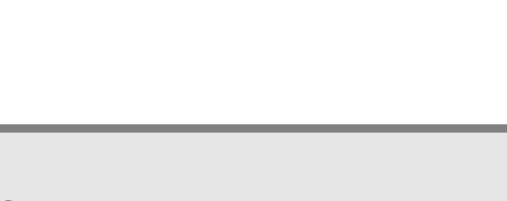

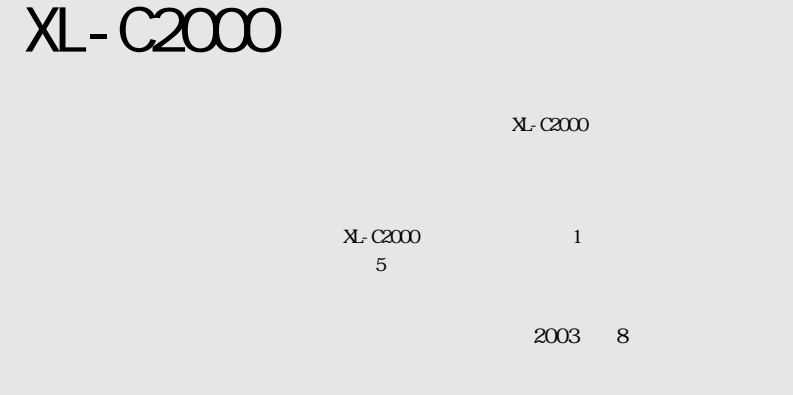

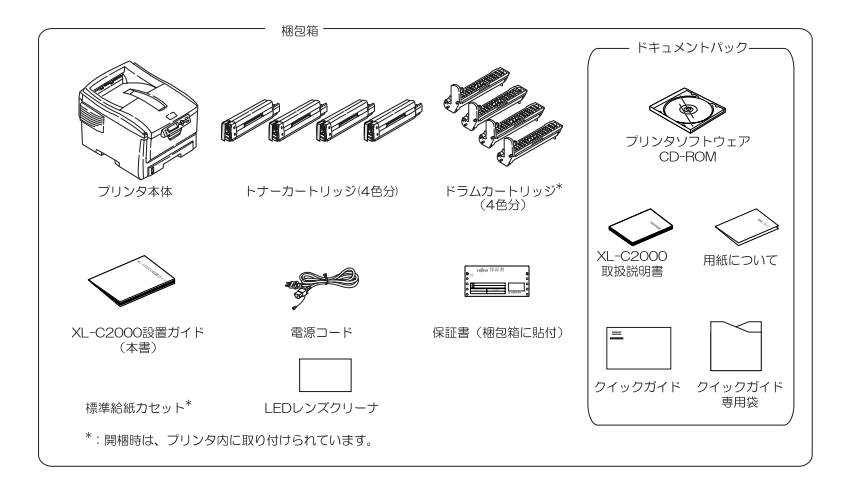

All Rights Reserved, Copyright © FUJITSU LIMITED 2003 1

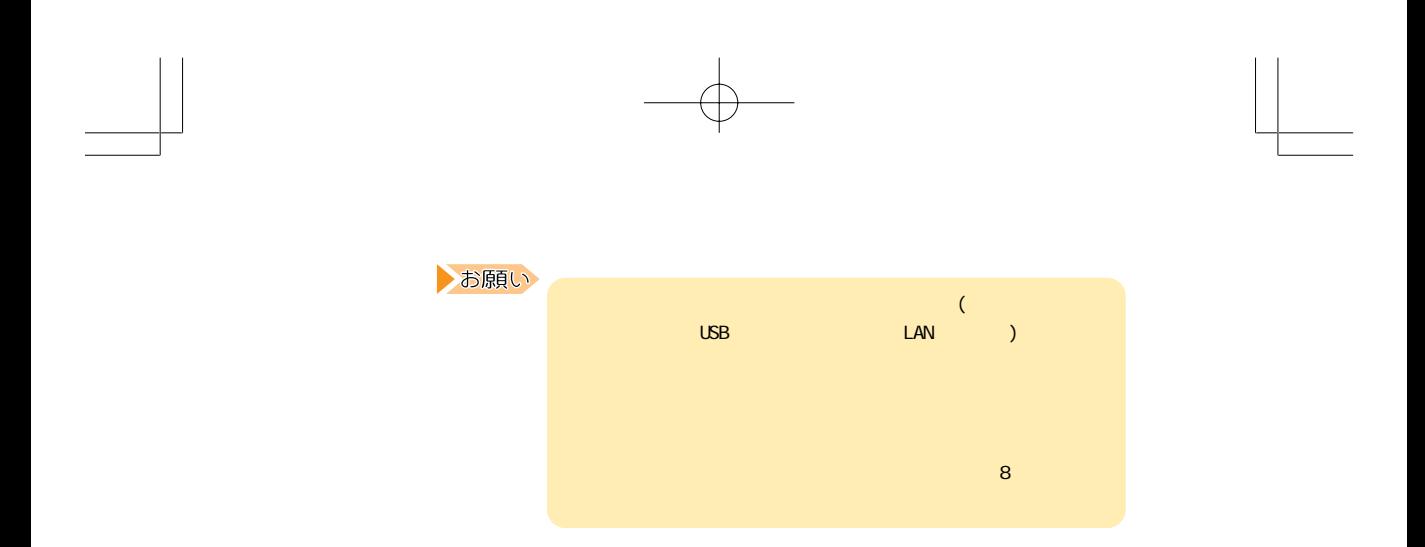

 $\times$ 

•ガイド

2

XL-C2000 .p65 Page 2 2003/09/16, 11:53 Adobe PageMaker 6.5J/Win

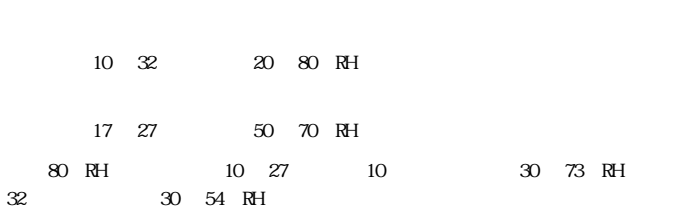

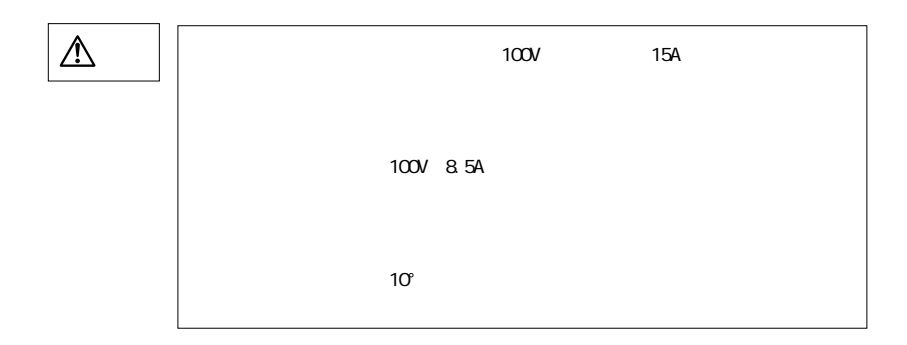

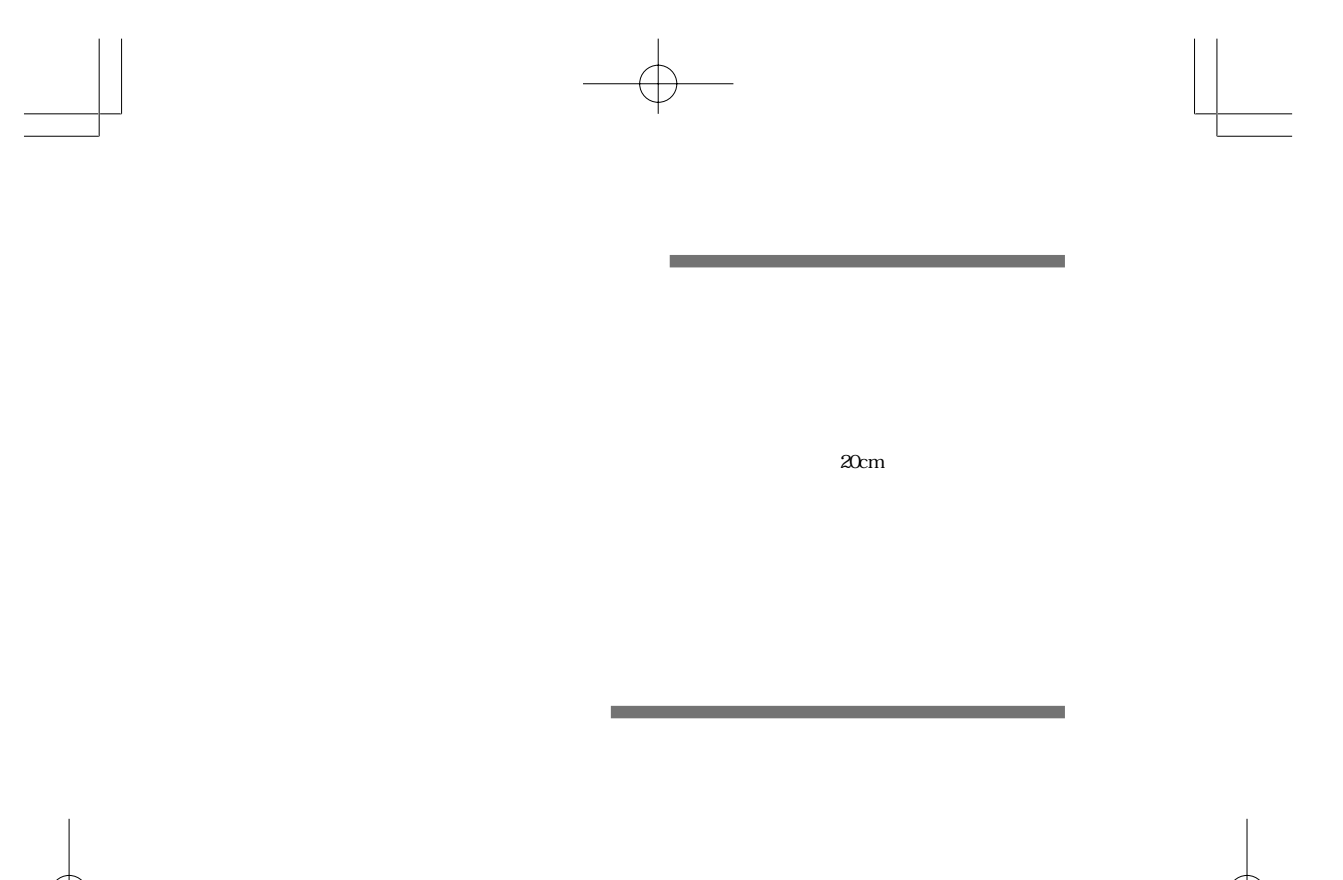

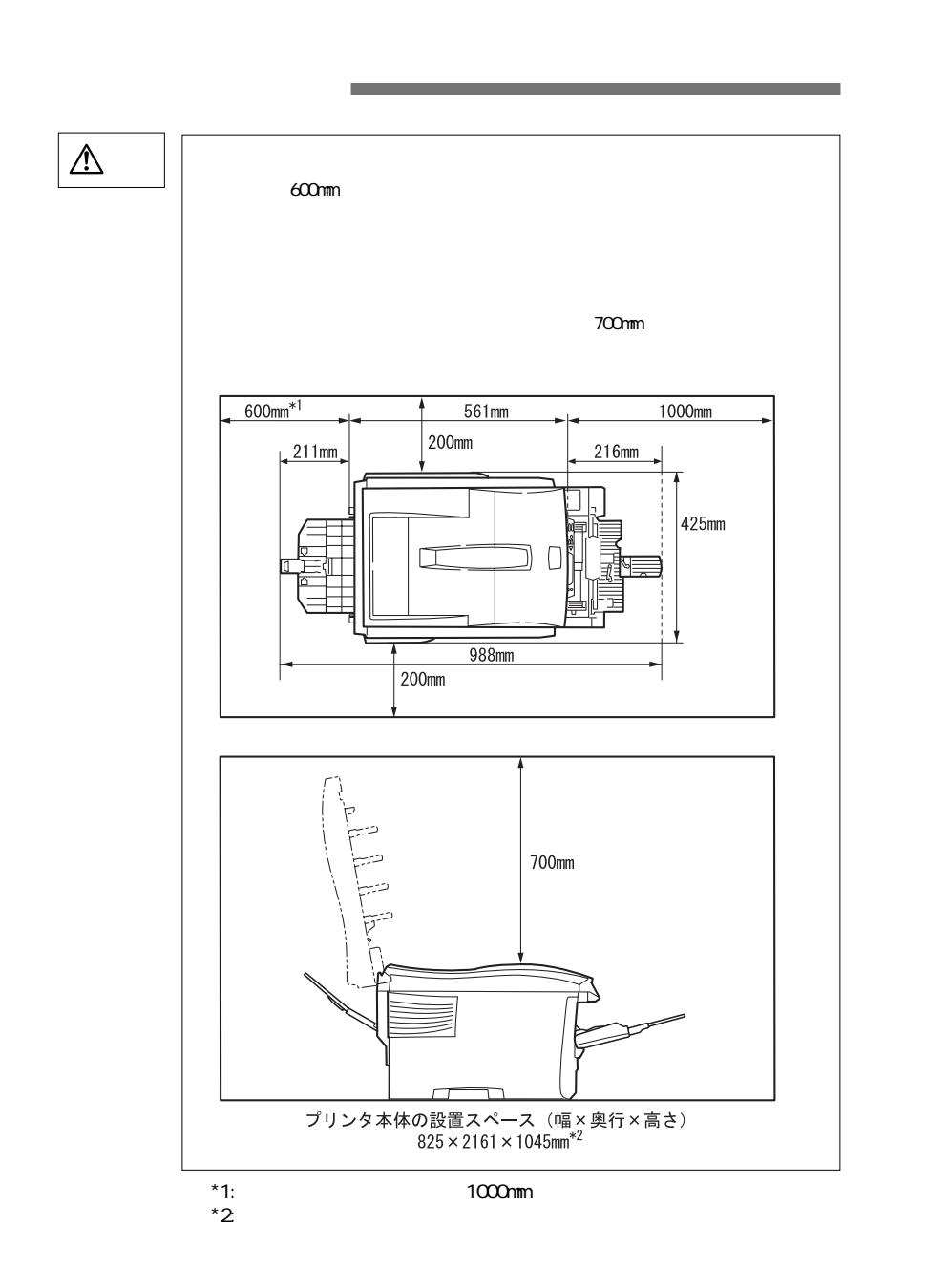

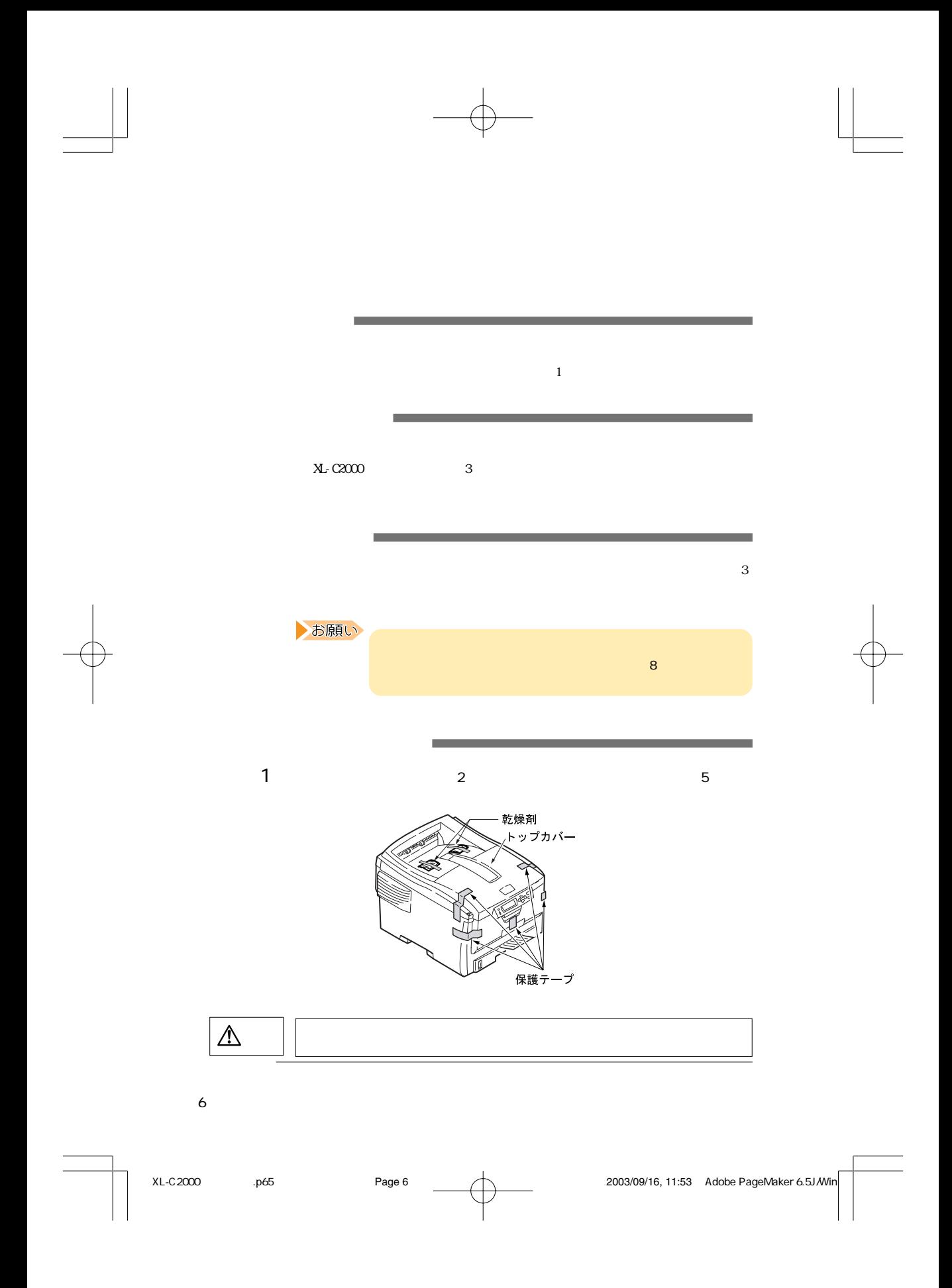

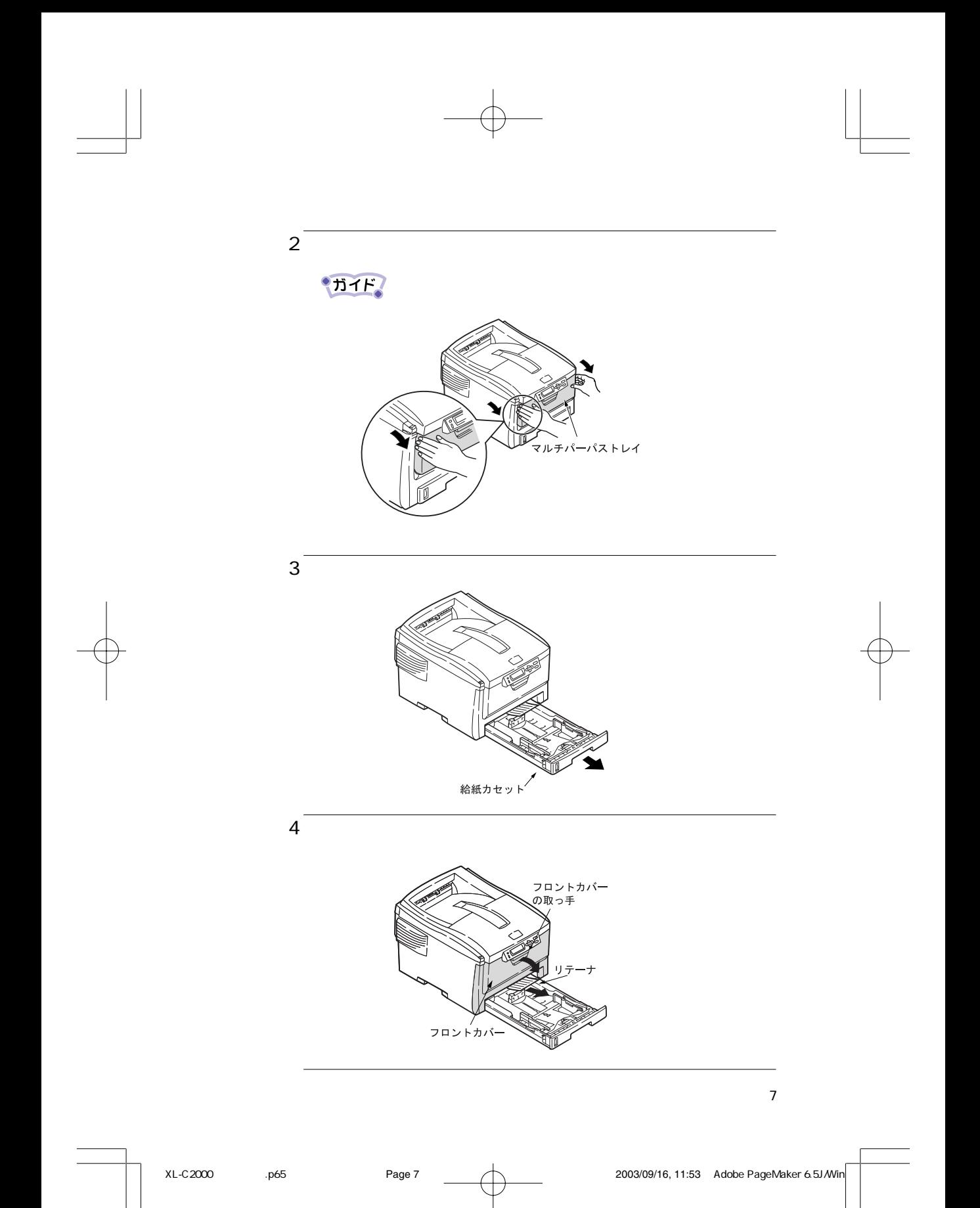

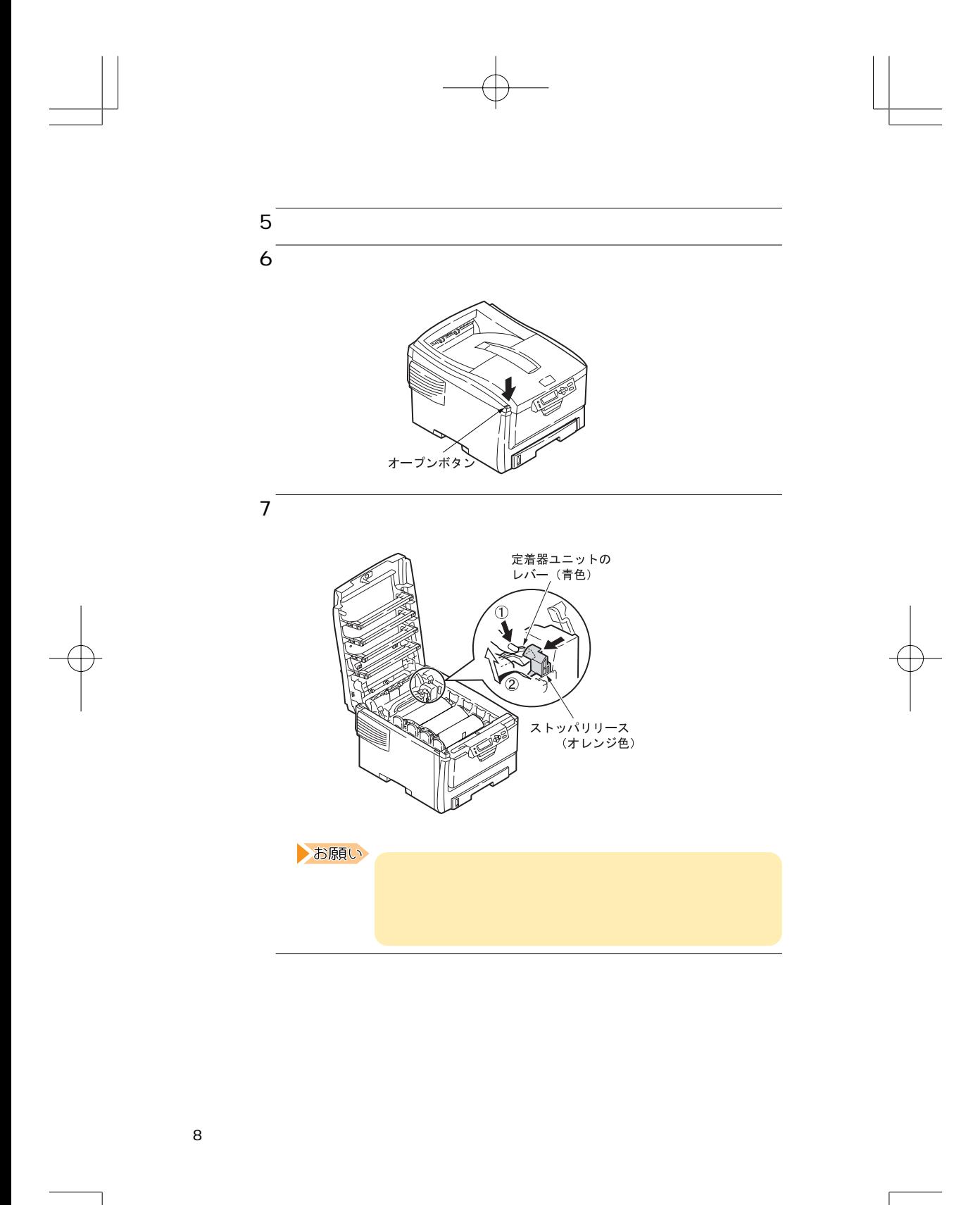

XL-C2000 .p65 Page 8 Page 8 2003/09/16, 11:53 Adobe PageMaker 6.5J/Win

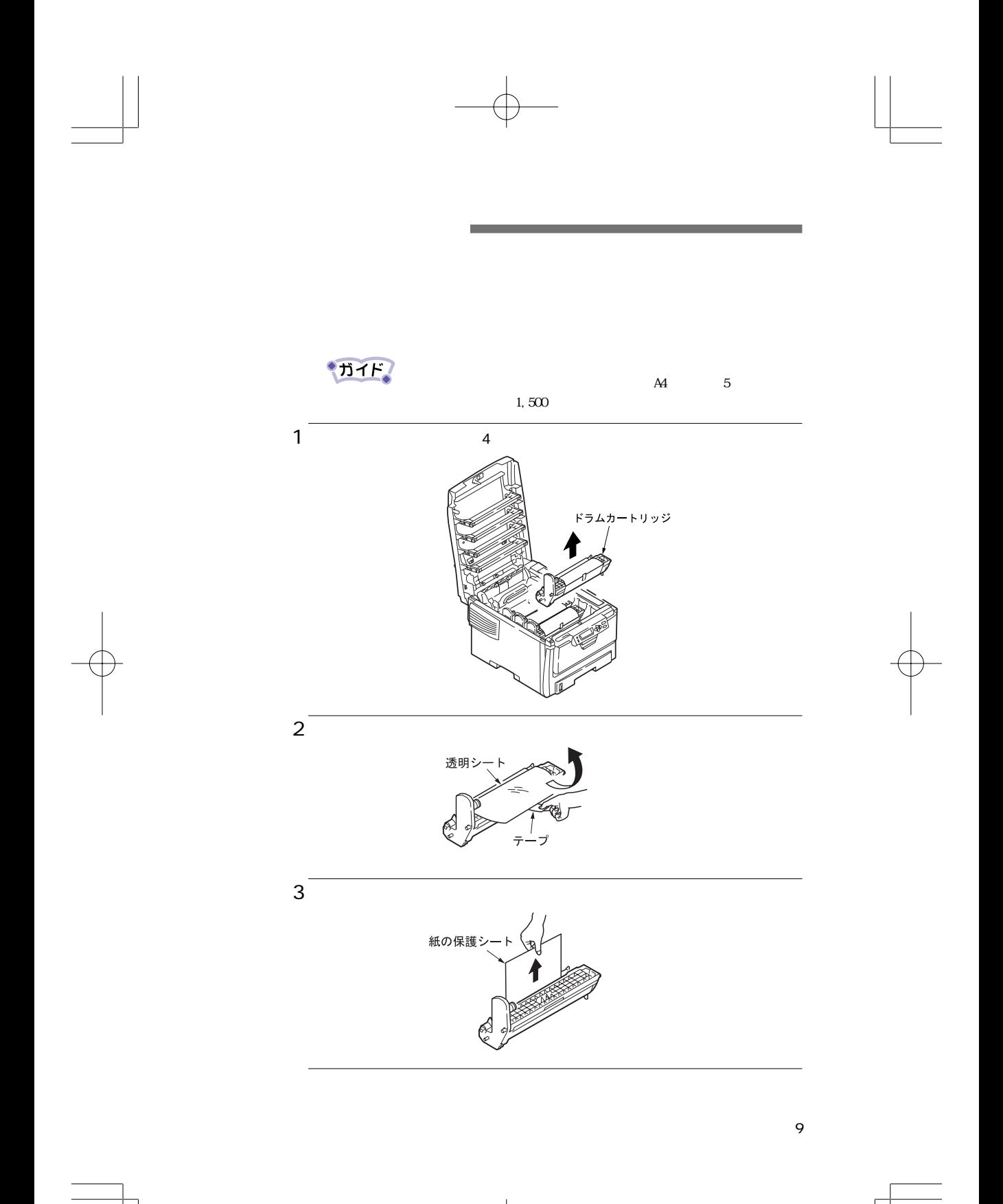

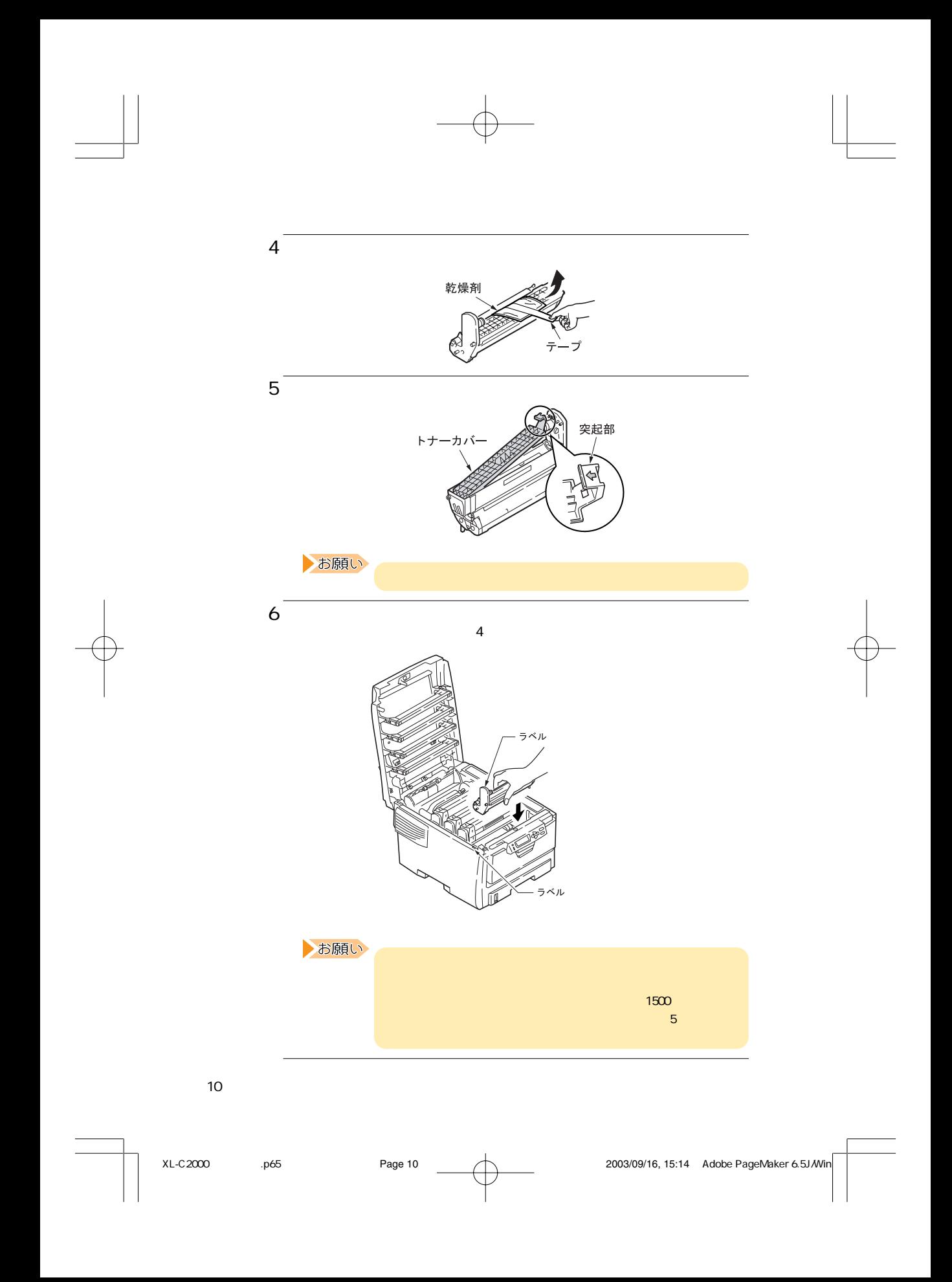

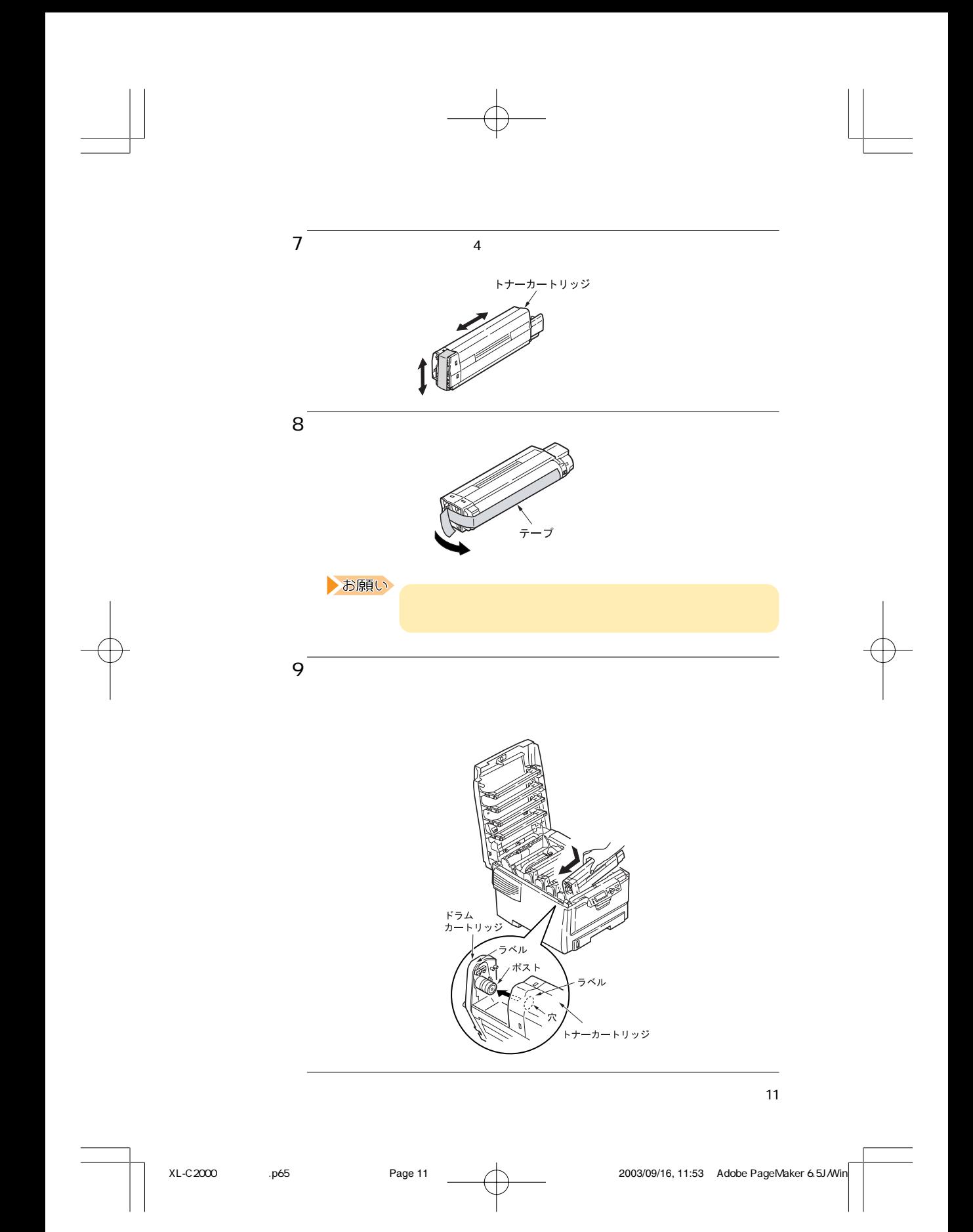

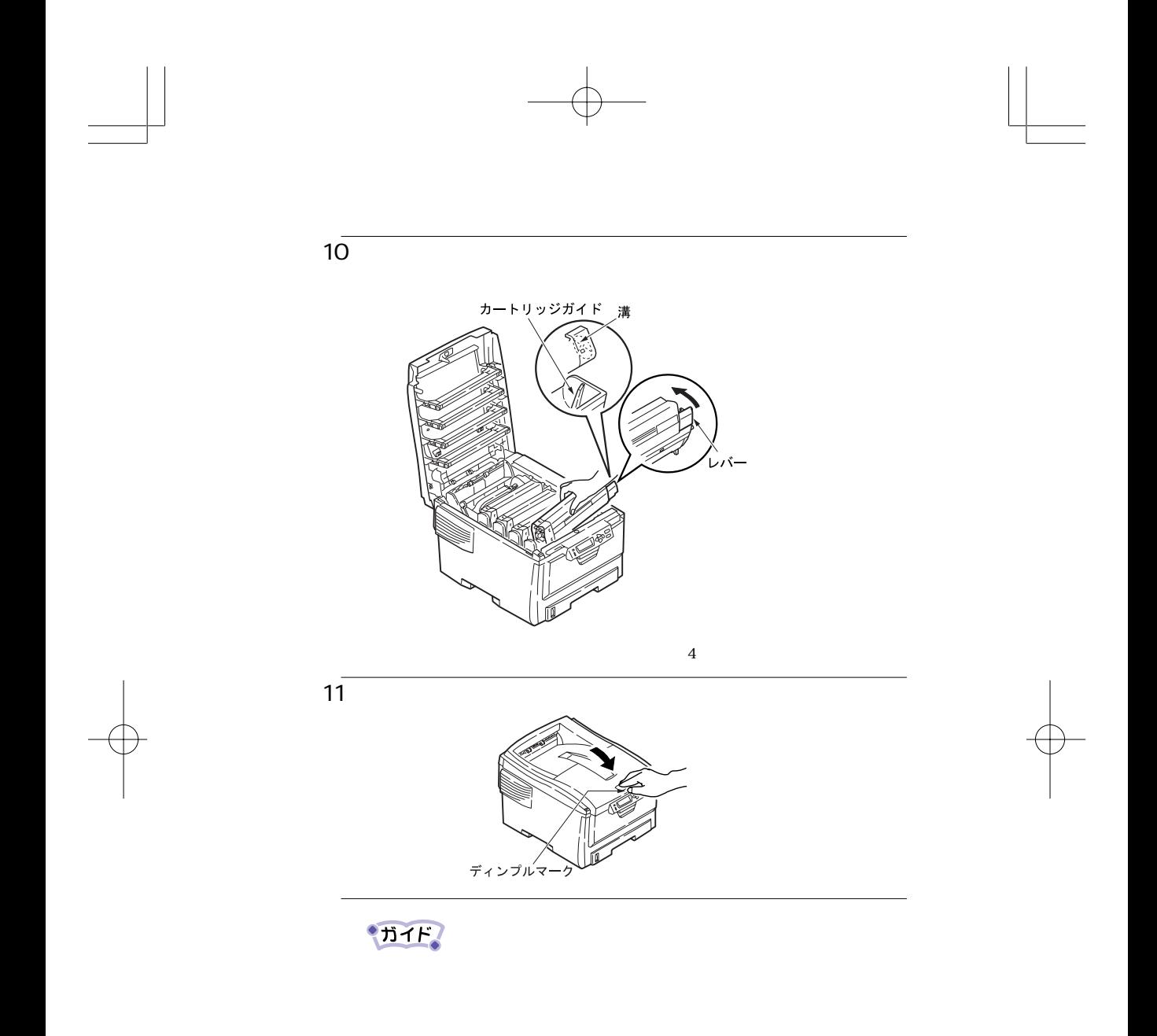

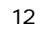

・オペレータパネルに〔カートリッジ / レバー カクニン〕が表示さ

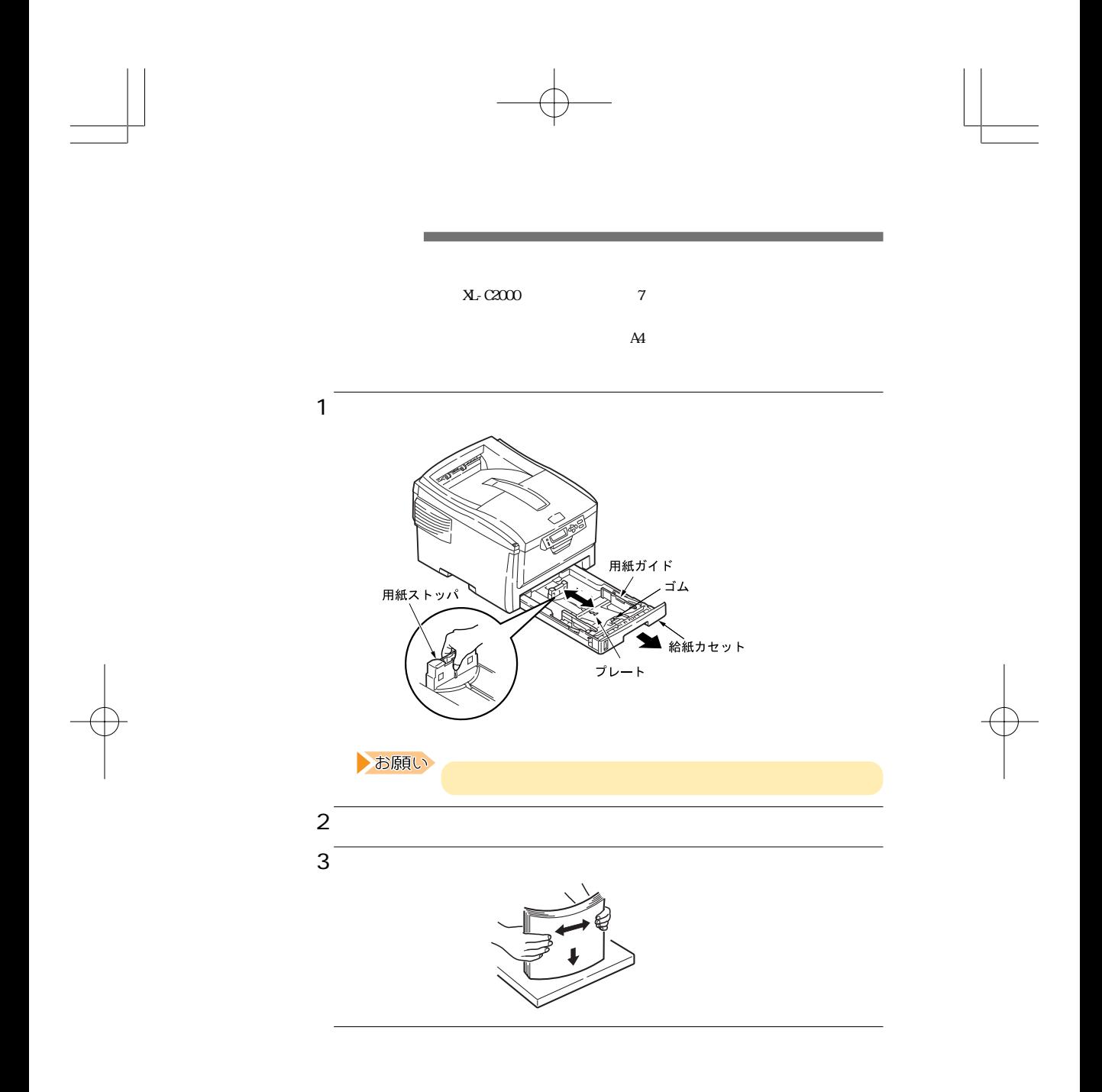

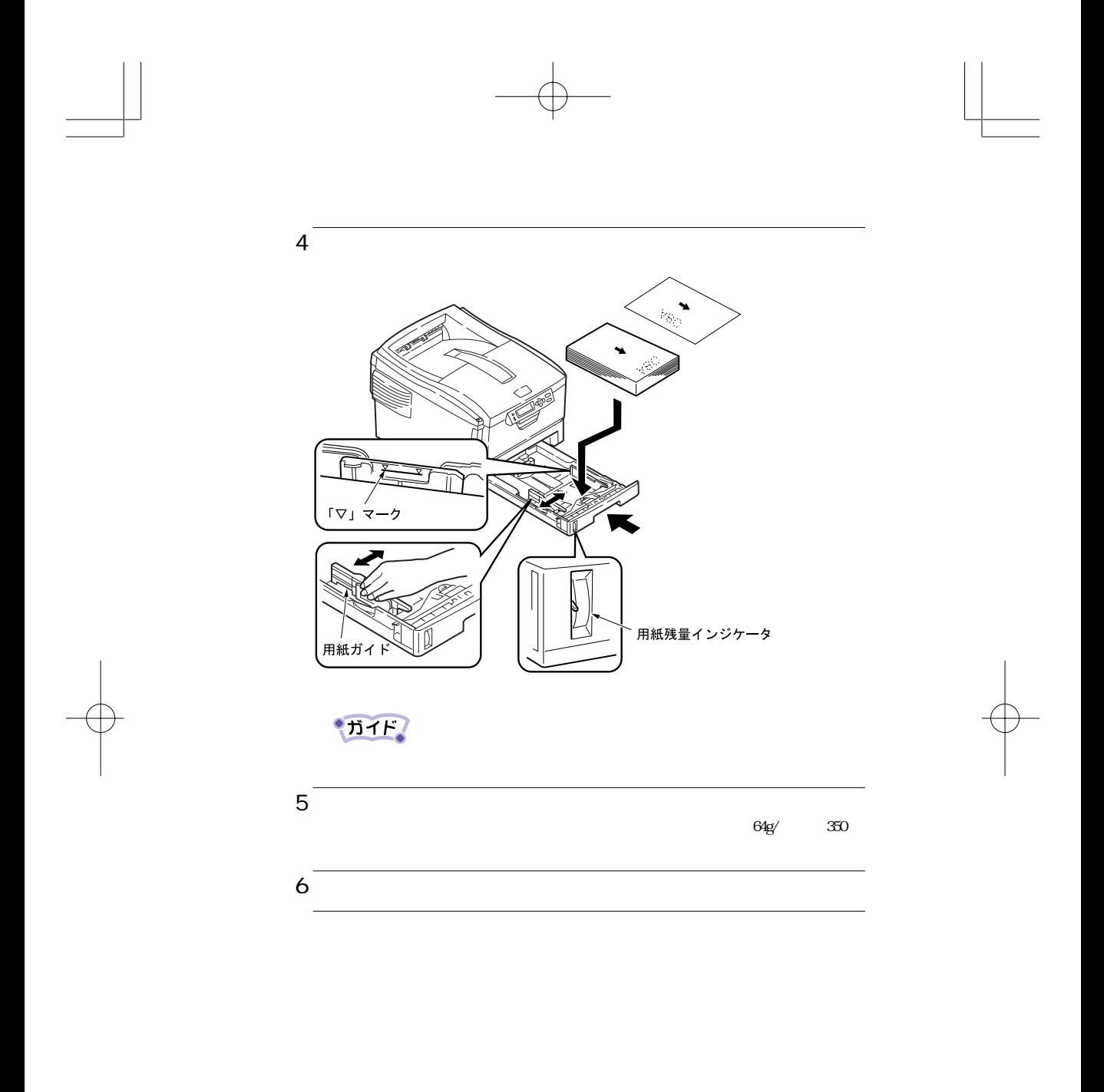

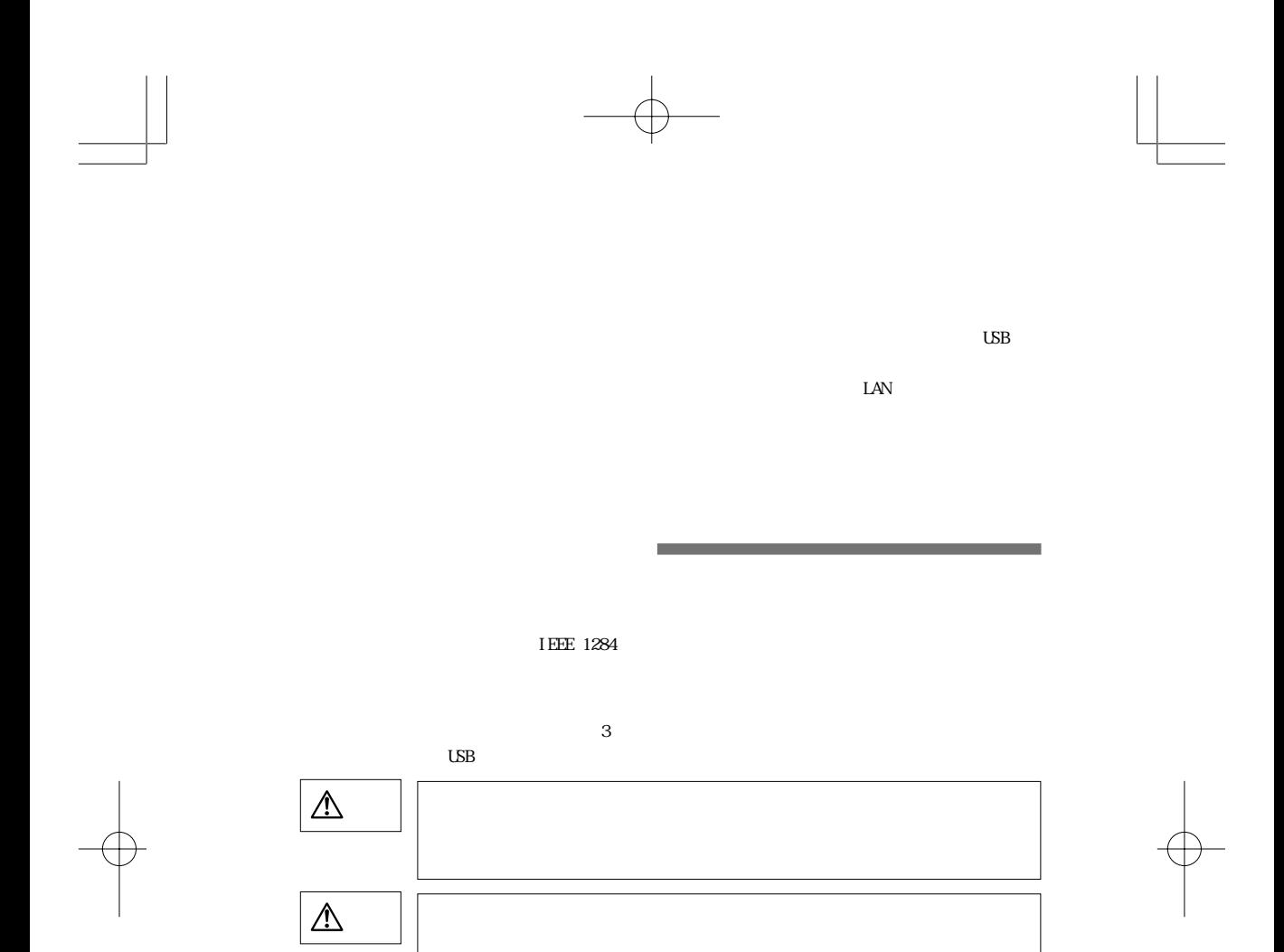

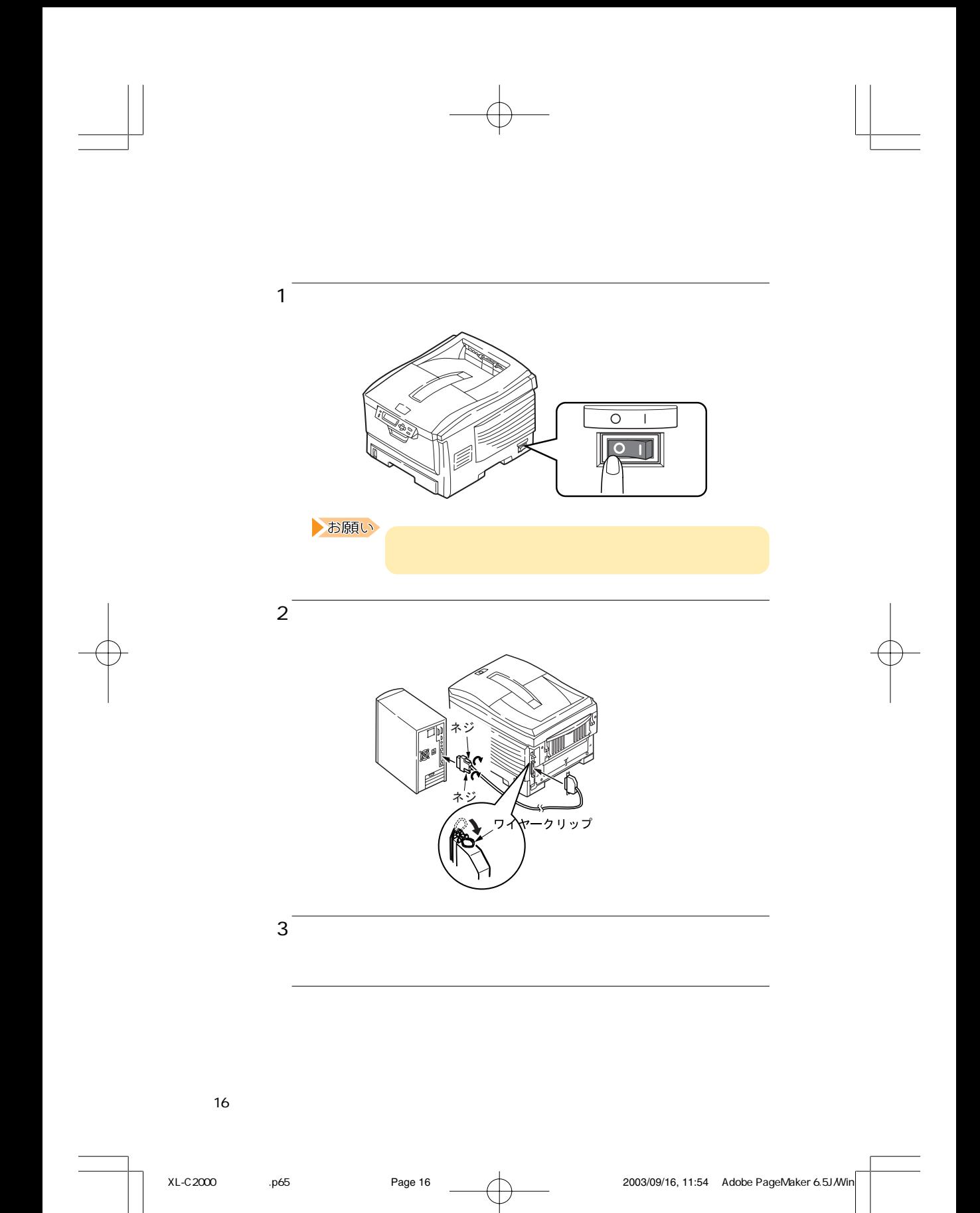

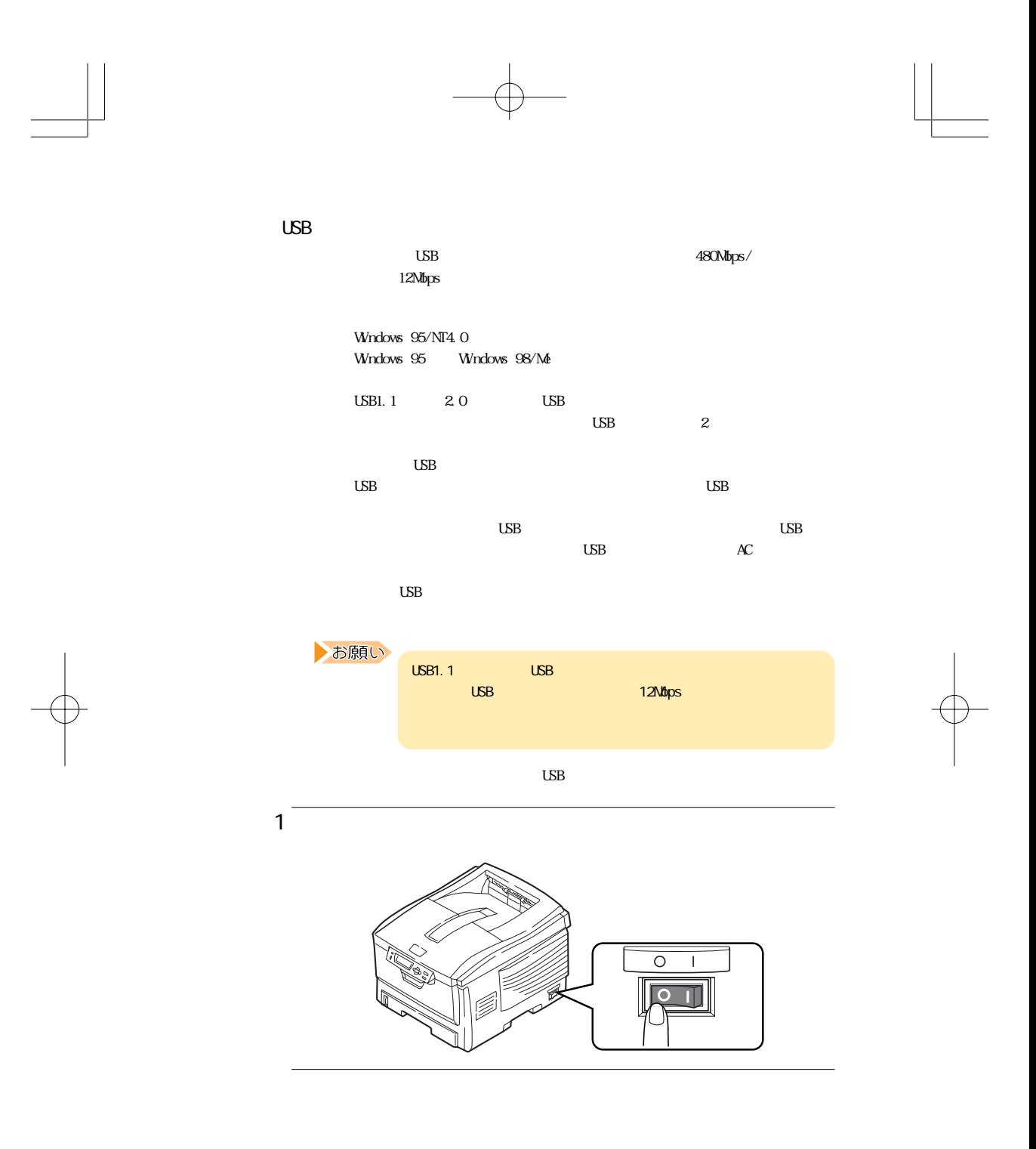

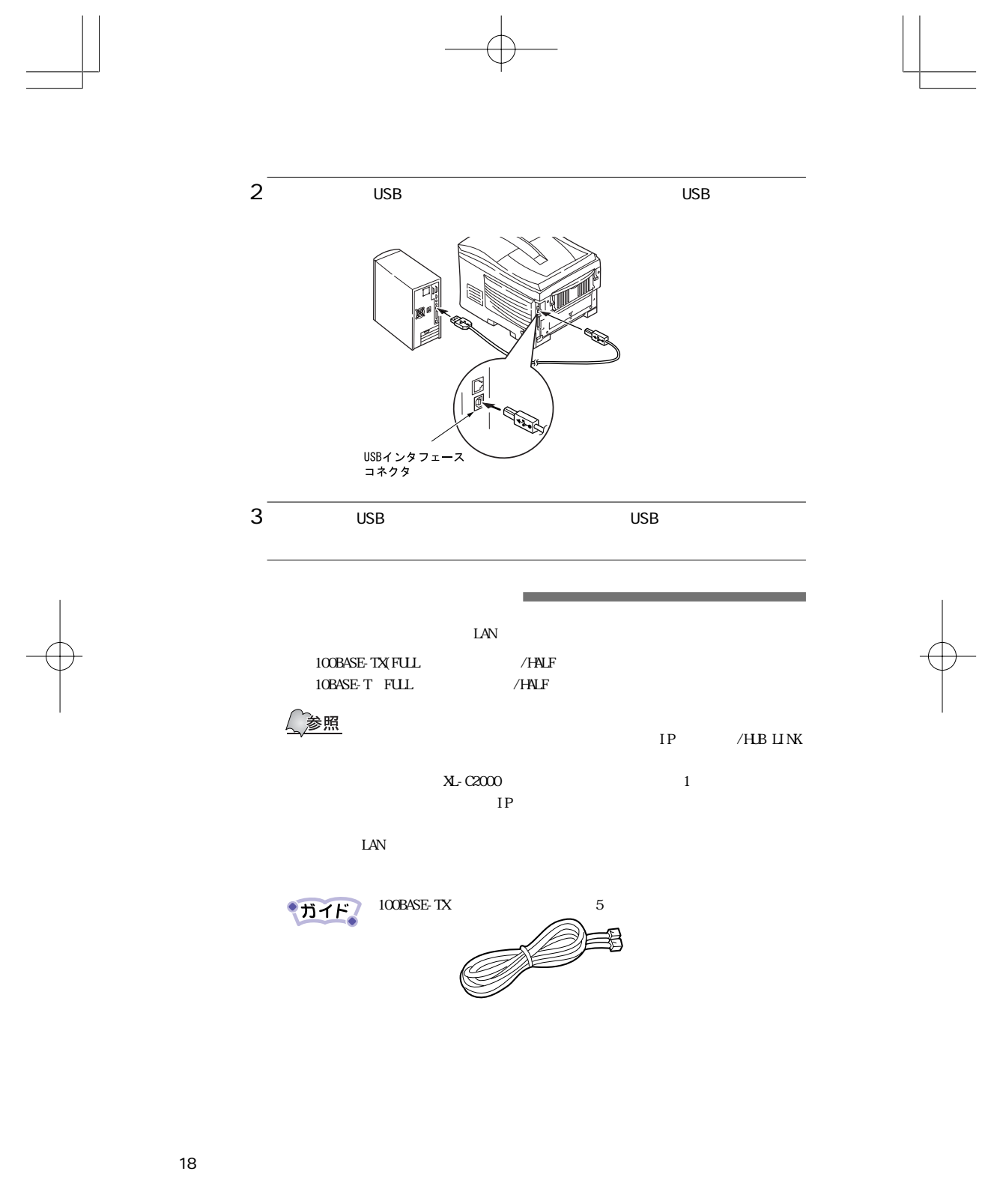

XL-C2000 .p65 Page 18 Page 18 2003/09/16, 11:54 Adobe PageMaker 6.5J/Win

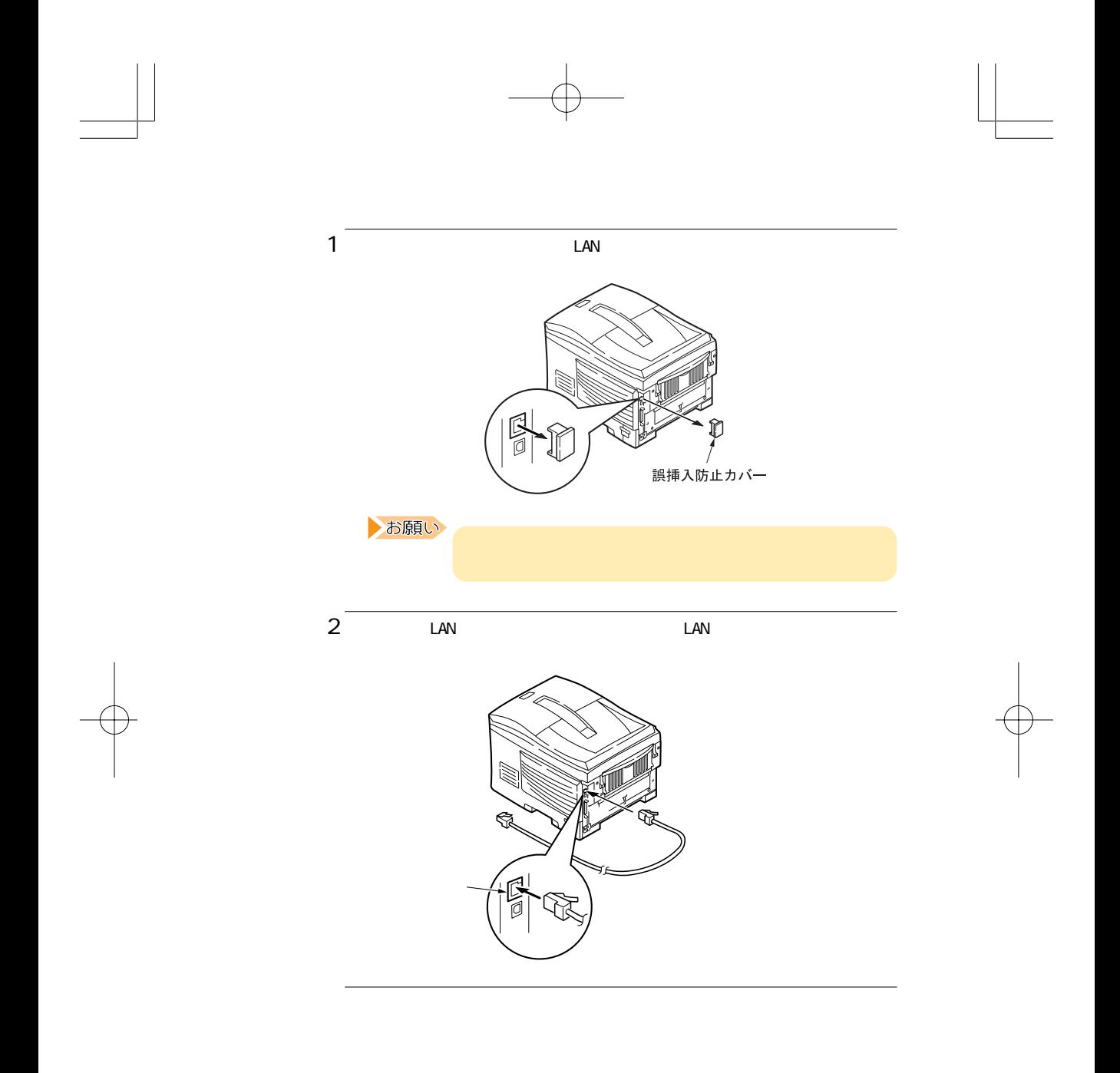

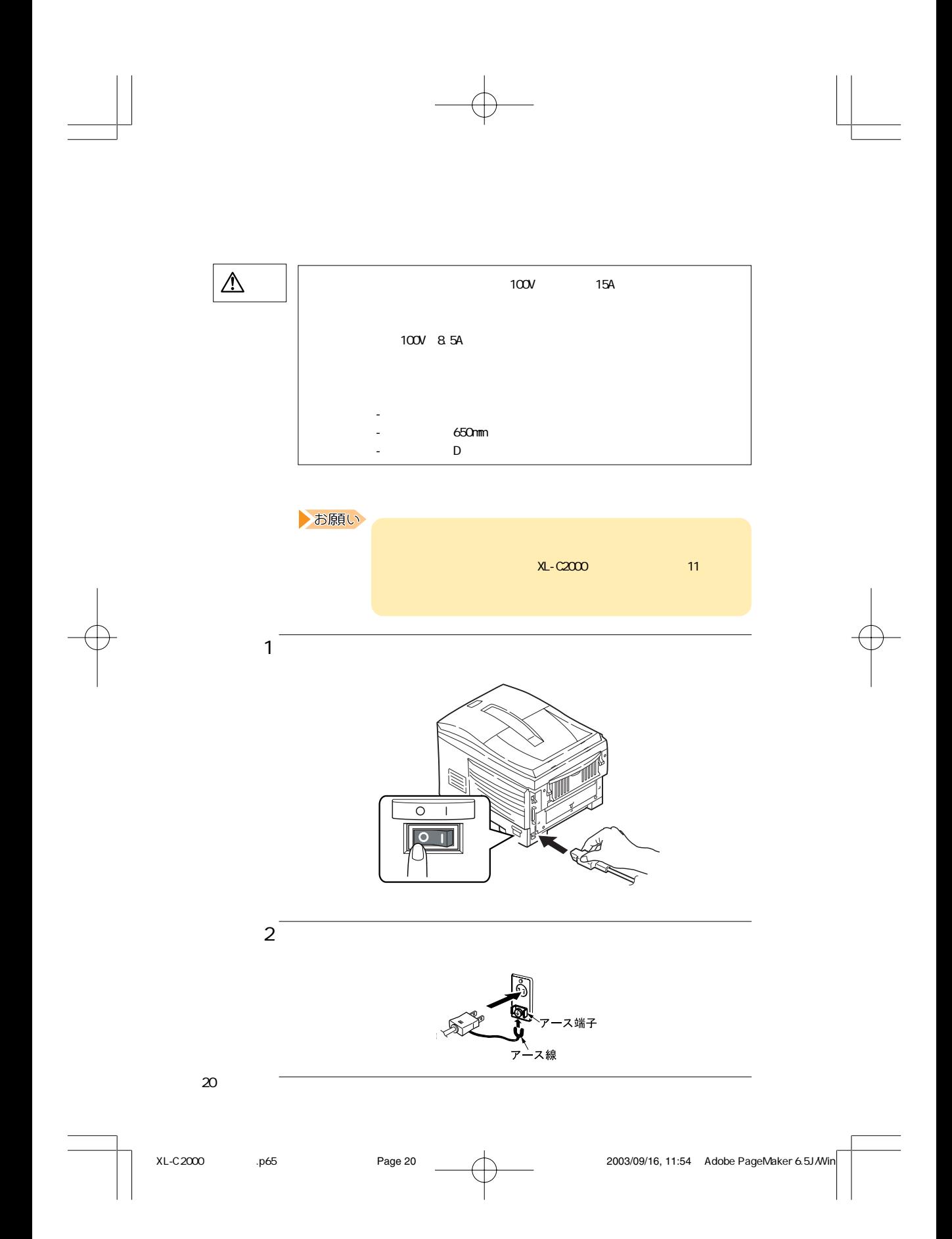

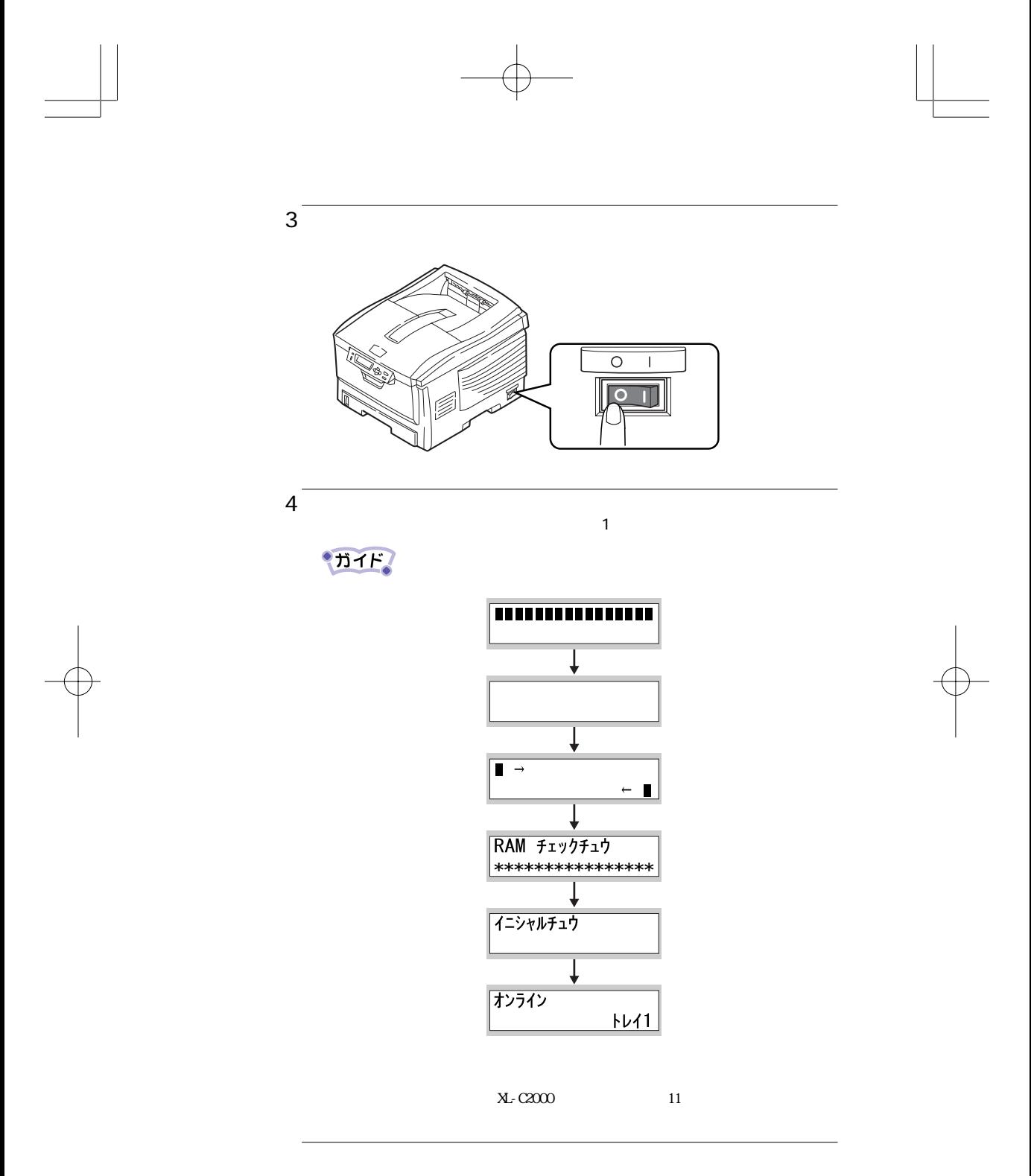

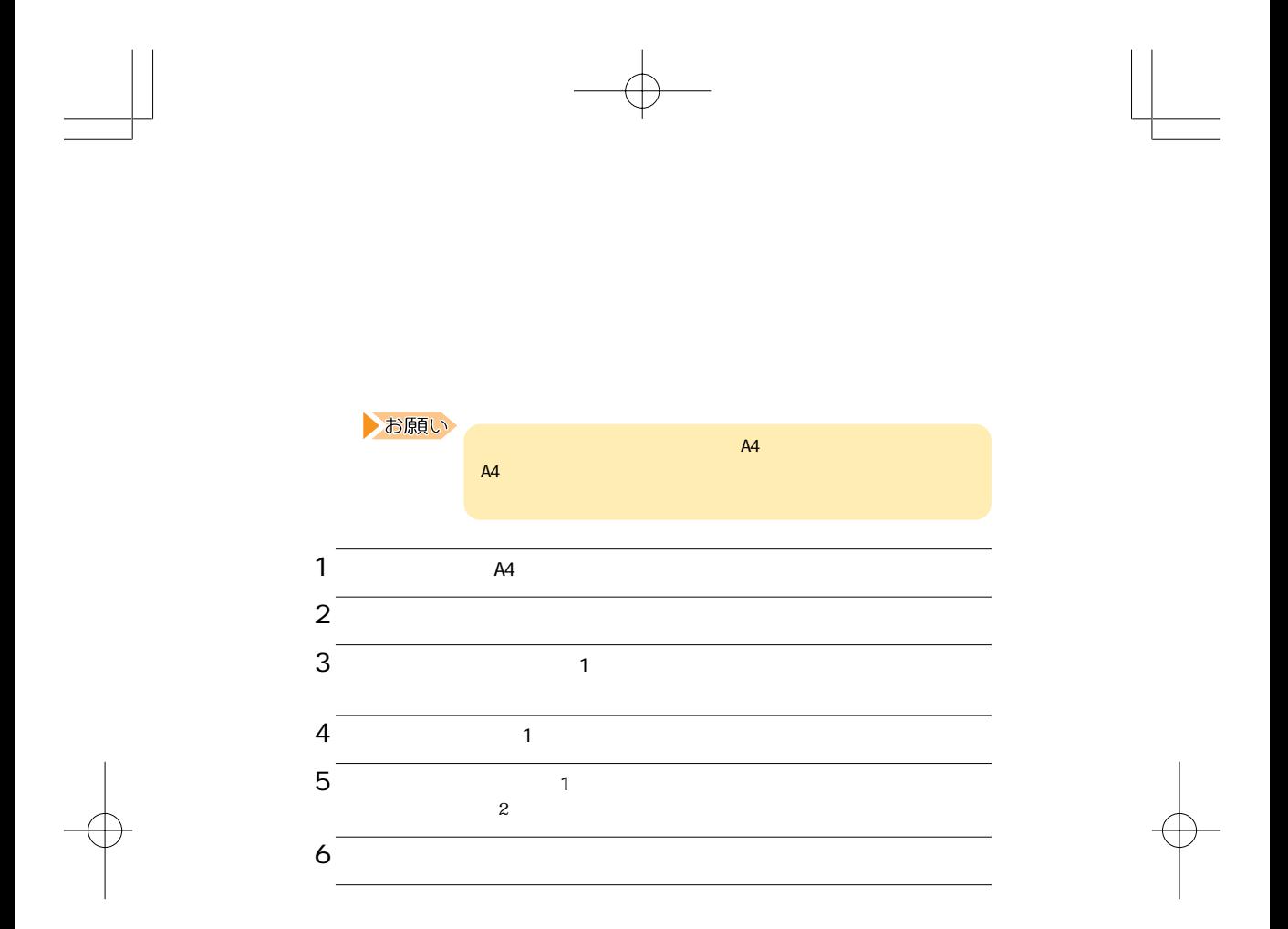

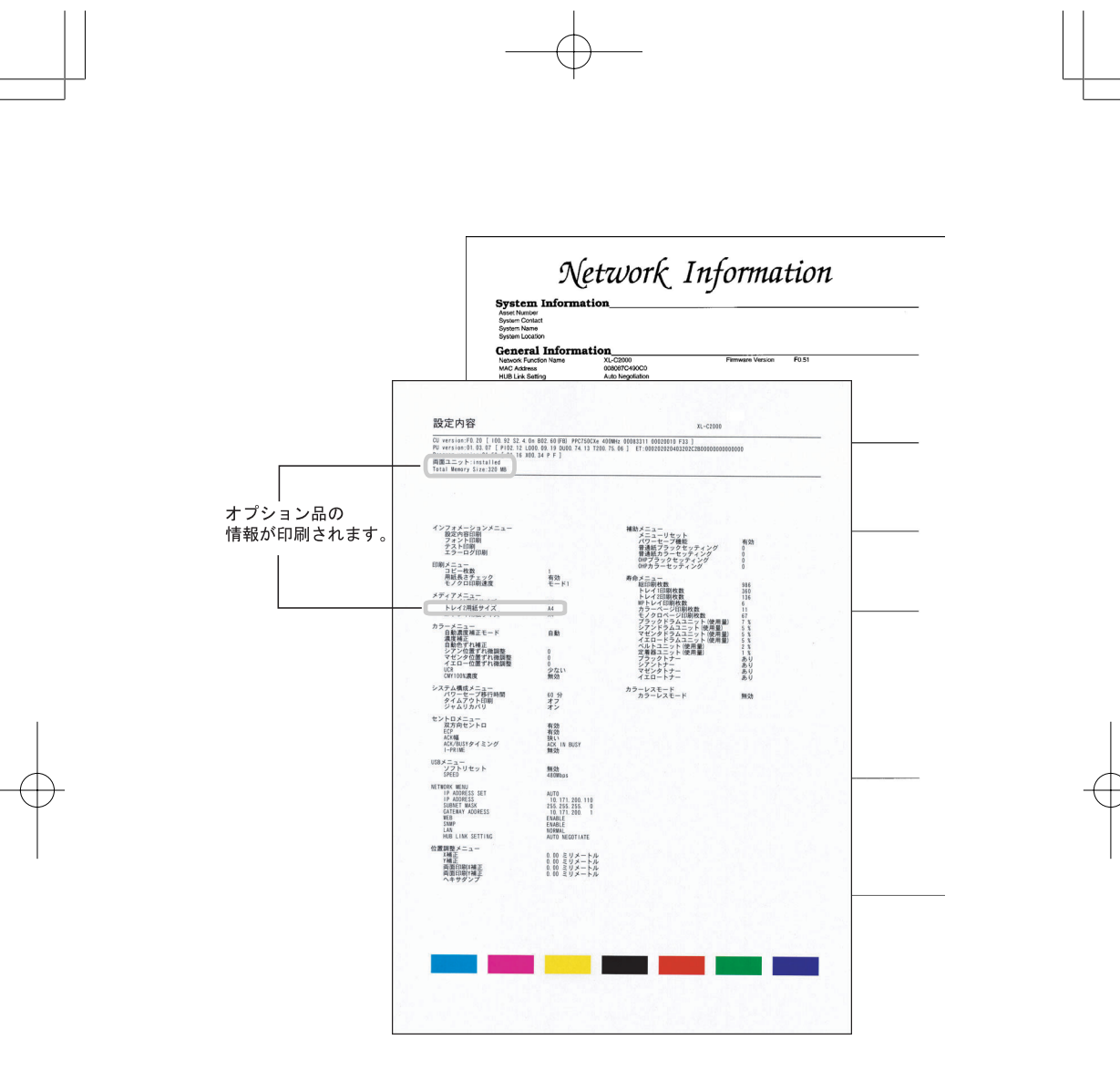

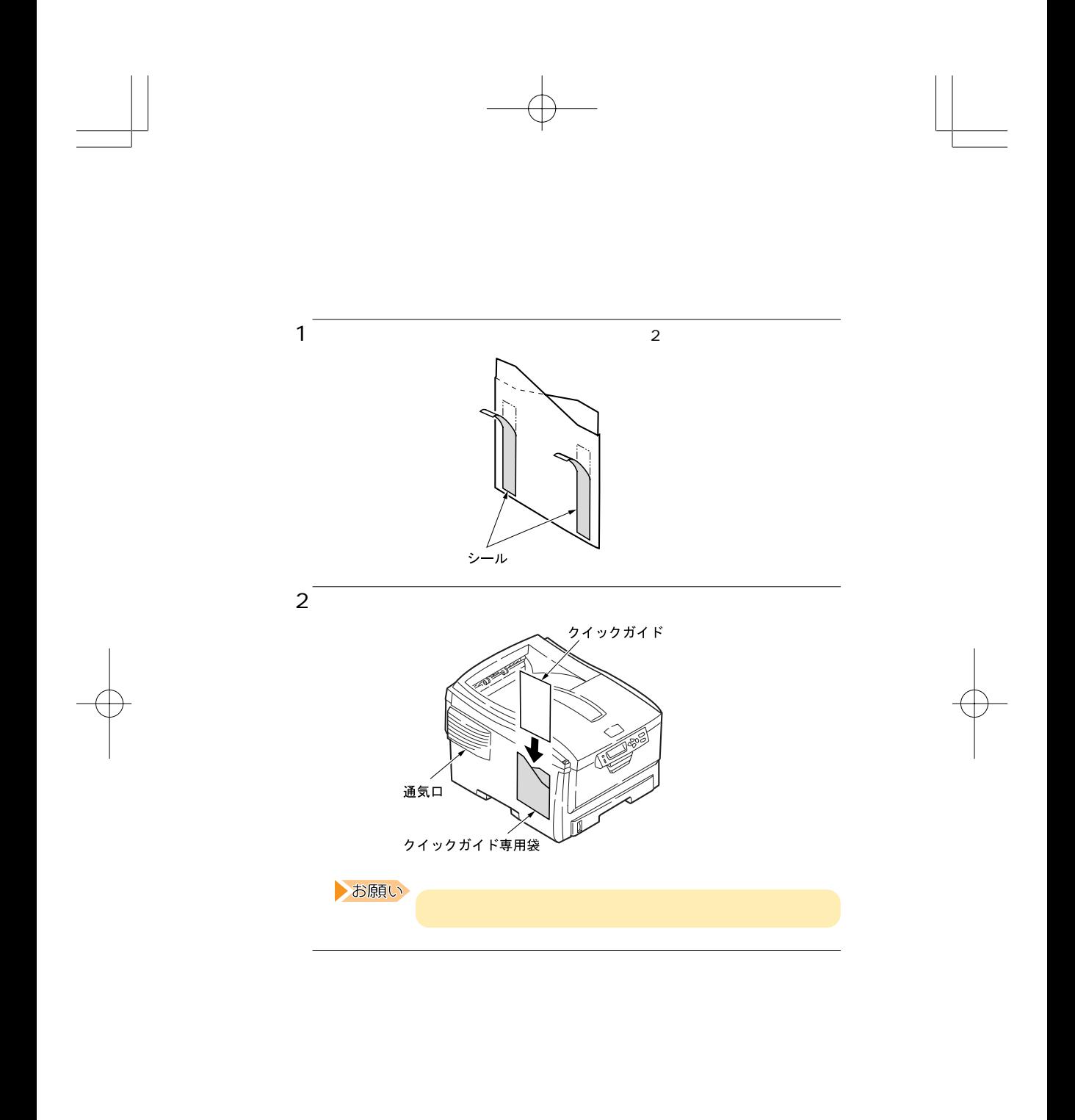

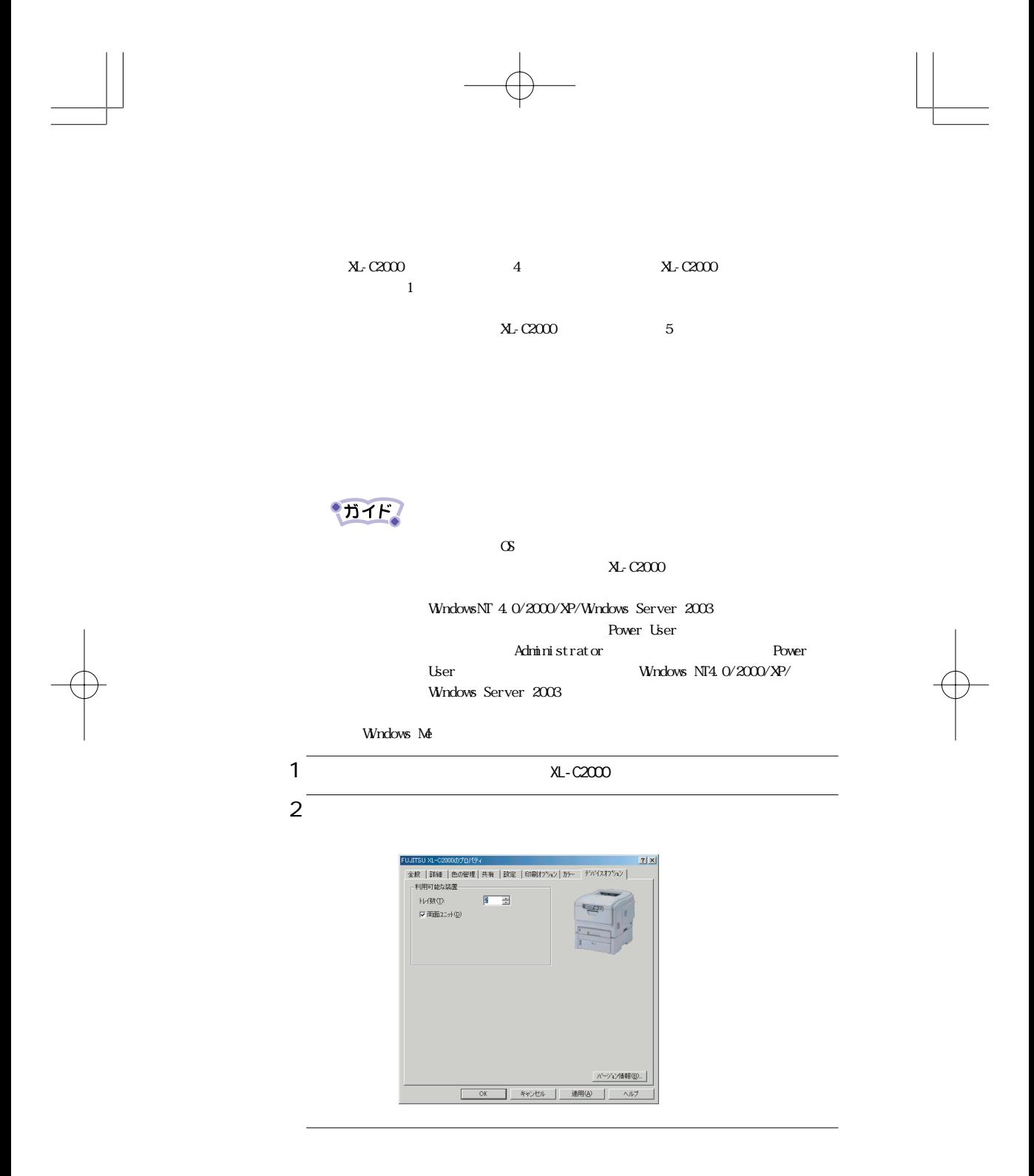

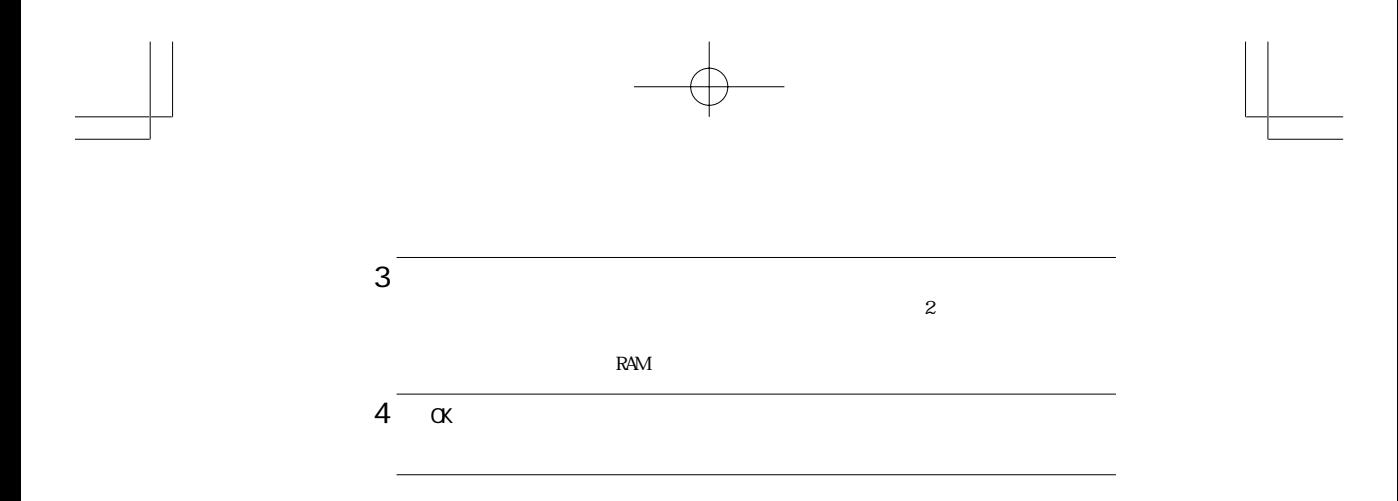

XL-C2000 .p65 Page 26 2003/09/16, 11:54 Adobe PageMaker 6.5J/Win

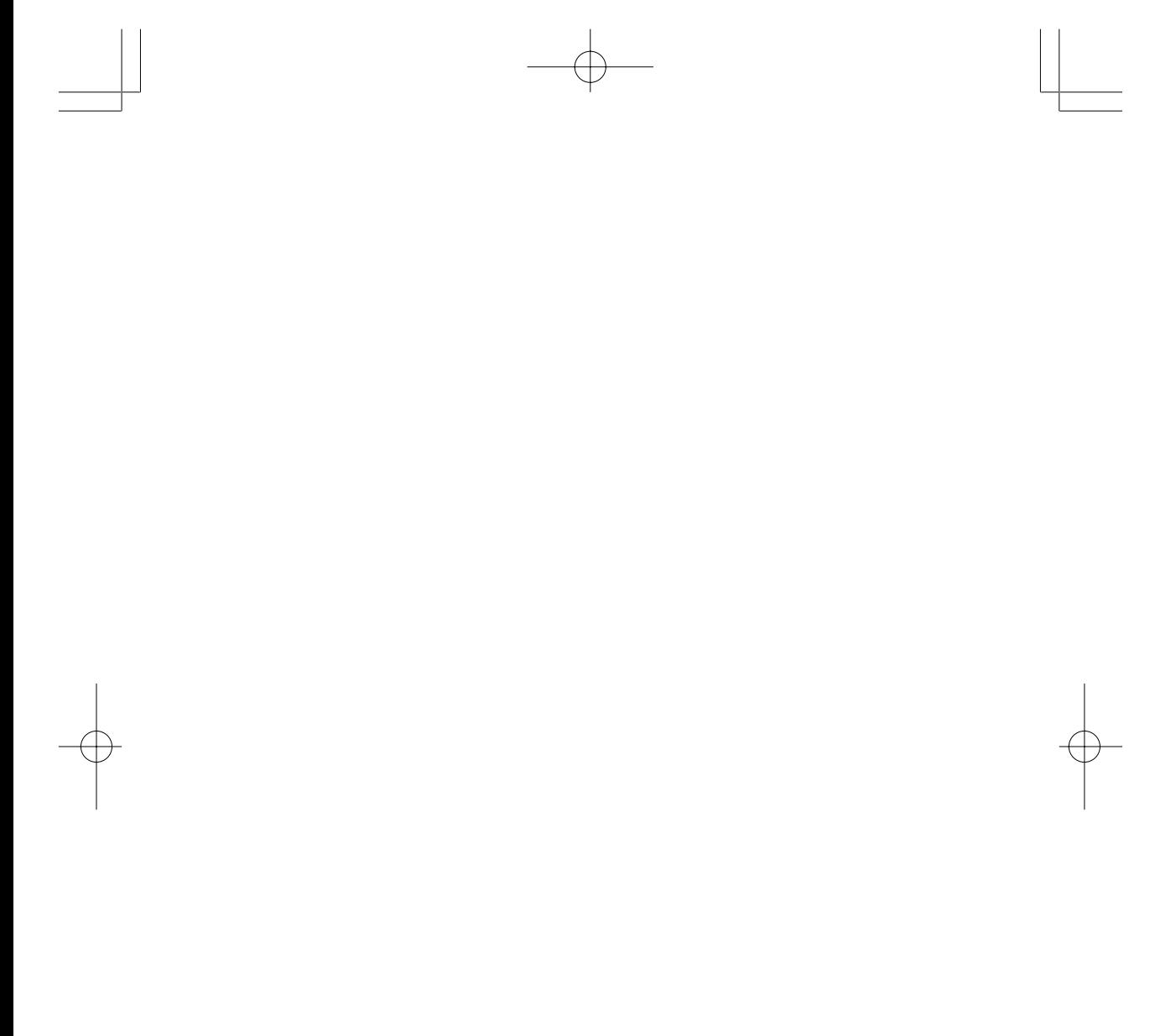

 $\overline{\phantom{0}}$ 

B5WY-A012-01-01

 $\sim$ 

XL-C2000 .p65 Page 28 2003/09/16, 11:54 Adobe PageMaker 6.5J Min